# **Portable Executable**

The **Portable Executable** (PE) format is a file [format](https://en.wikipedia.org/wiki/File_format) for [executables](https://en.wikipedia.org/wiki/Executable), [object](https://en.wikipedia.org/wiki/Object_file) code, [DLLs](https://en.wikipedia.org/wiki/Dynamic-link_library) and others used in 32-bit and 64-bit versions of [Windows](https://en.wikipedia.org/wiki/Microsoft_Windows) [operating systems](https://en.wikipedia.org/wiki/Operating_system). The PE format is a data structure that encapsulates the information necessary for the Windows OS loader to manage the wrapped [executable](https://en.wikipedia.org/wiki/Executable) code. This includes dynamic [library references](https://en.wikipedia.org/wiki/Library_(computer_science)#Dynamic_linking) for linking, [API](https://en.wikipedia.org/wiki/Application_programming_interface) export and import tables, resource management data and [thread-local](https://en.wikipedia.org/wiki/Thread-local_storage) storage (TLS) data. On [NT](https://en.wikipedia.org/wiki/Windows_NT) operating systems, the

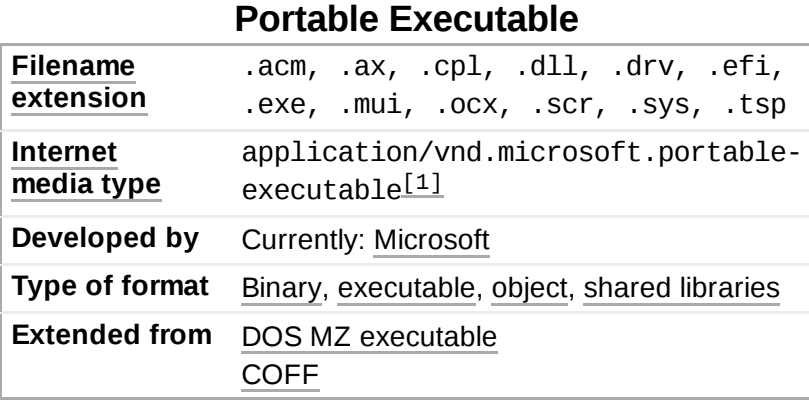

PE format is used for [EXE](https://en.wikipedia.org/wiki/EXE), [DLL,](https://en.wikipedia.org/wiki/Dynamic-link_library) [SYS](https://en.wikipedia.org/wiki/.sys) [\(device](https://en.wikipedia.org/wiki/Device_driver) driver), [MUI](https://en.wikipedia.org/wiki/.mui) and other file types. The Unified Extensible Firmware Interface (UEFI) specification states that PE is the [standard executable](https://en.wikipedia.org/wiki/Unified_Extensible_Firmware_Interface) format in EFI environments. [\[2\]](#page-3-1)

On Windows NT operating systems, PE currently supports the [x86-32](https://en.wikipedia.org/wiki/X86-32), [x86-64](https://en.wikipedia.org/wiki/X86-64) (AMD64/Intel 64), [IA-64,](https://en.wikipedia.org/wiki/IA-64) [ARM](https://en.wikipedia.org/wiki/ARM_architecture) and [ARM64](https://en.wikipedia.org/wiki/ARM64) [instruction set](https://en.wikipedia.org/wiki/Instruction_set_architecture) architectures (ISAs). Prior to [Windows](https://en.wikipedia.org/wiki/Windows_2000) 2000, Windows NT (and thus PE) supported the [MIPS,](https://en.wikipedia.org/wiki/MIPS_architecture) [Alpha,](https://en.wikipedia.org/wiki/DEC_Alpha) and [PowerPC](https://en.wikipedia.org/wiki/PowerPC) ISAs. Because PE is used on [Windows CE](https://en.wikipedia.org/wiki/Windows_CE), it continues to support several variants of the MIPS, [ARM](https://en.wikipedia.org/wiki/ARM_architecture) (including [Thumb\)](https://en.wikipedia.org/wiki/ARM_architecture#Thumb), and [SuperH](https://en.wikipedia.org/wiki/SuperH) ISAs. <sup>[\[3\]](#page-3-2)</sup>

Analogous formats to PE are [ELF](https://en.wikipedia.org/wiki/Executable_and_Linkable_Format) (used in [Linux](https://en.wikipedia.org/wiki/Linux) and most other versions of [Unix\)](https://en.wikipedia.org/wiki/Unix) and [Mach-O](https://en.wikipedia.org/wiki/Mach-O) (used in [macOS](https://en.wikipedia.org/wiki/MacOS) and [iOS](https://en.wikipedia.org/wiki/IOS)).

### **Contents**

**[History](#page-0-0)**

**[Technical](#page-1-0) details** [Layout](#page-1-1) [Import](#page-1-2) table [Relocations](#page-1-3)

**.NET, [metadata,](#page-2-0) and the PE format**

**Use on other [operating](#page-2-1) systems**

**See [also](#page-2-2)**

**[References](#page-3-3)**

**[External](#page-3-4) links**

### <span id="page-0-0"></span>**History**

Microsoft migrated to the PE format from the 16-bit [NE](https://en.wikipedia.org/wiki/New_Executable) formats with the introduction of the [Windows](https://en.wikipedia.org/wiki/Windows_NT_3.1) NT 3.1 operating system. All later versions of Windows, including Windows 95/98/ME and the [Win32s](https://en.wikipedia.org/wiki/Win32s) addition to Windows 3.1x, support the file structure. The format has retained limited legacy support to bridge the gap

[between D](https://en.wikipedia.org/wiki/DOS_MZ_executable)[OS](https://en.wikipedia.org/wiki/DOS)[-based and NT](https://en.wikipedia.org/wiki/DOS_MZ_executable) systems. For example, PE/COFF headers still include a DOS executable program, which is by default a [DOS](https://en.wikipedia.org/wiki/DOS_stub) stub that displays a message like "This program cannot be run in DOS mode" (or similar), though it can be a full-fledged DOS version of the program (a later notable case being the Windows 98 SE installer).<sup>[\[4\]](#page-3-5)</sup> This constitutes a form of fat [binary.](https://en.wikipedia.org/wiki/Fat_binary) PE also continues to serve the changing Windows platform. Some extensions include the .NET PE format (see below), a 64-bit version called PE32+ (sometimes PE+), and a specification for Windows CE.

# <span id="page-1-0"></span>**Technical details**

### <span id="page-1-1"></span>**Layout**

A PE file consists of a number of headers and sections that tell the [dynamic](https://en.wikipedia.org/wiki/Dynamic_linker) linker how to map the file into memory. An executable image consists of several different regions, each of which require different memory protection; so the start of each section must be aligned to a page boundary. [\[5\]](#page-3-6) For instance, typically the *.text* section (which holds program code) is mapped as execute/readonly, and the *.data* section (holding global variables) is mapped as noexecute/readwrite. However, to avoid wasting space, the different sections are not page aligned on disk. Part of the job of the dynamic linker is to map each section to memory individually and assign the correct permissions to the resulting regions, according to the instructions found in the headers. [\[6\]](#page-3-7)

# e.

<span id="page-1-2"></span>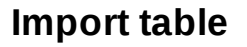

One section of note is the *import address table* (IAT), which is used as a lookup table when the application is calling a function in a different module. It can be in the form of both import by ordinal and import [by name. Because](https://en.wikipedia.org/wiki/Dynamic-link_library#Symbol_resolution_and_binding) a compiled program cannot know the

memory location of the libraries it depends upon, an indirect jump is required whenever an API call is made. As the dynamic linker loads modules and joins them together, it writes actual addresses into the IAT slots, so that they point to the memory locations of the corresponding library functions. Though this adds an extra jump over the cost of an intra-module call resulting in a performance penalty, it provides a key benefit: The number of memory pages that need to be [copy-on-write](https://en.wikipedia.org/wiki/Copy-on-write) changed by the loader is minimized, saving memory and disk I/O time. If the compiler knows ahead of time that a call will be inter-module (via a dllimport attribute) it can produce more optimized code that simply results in an indirect call [opcode.](https://en.wikipedia.org/wiki/Opcode)  $^{[6]}$  $^{[6]}$  $^{[6]}$ 

### <span id="page-1-3"></span>**Relocations**

PE files normally do not [contain](https://en.wikipedia.org/wiki/Base_address) [position-independent](https://en.wikipedia.org/wiki/Position-independent_code) code. Instead they are compiled to a preferred *base address*, and all addresses emitted by the compiler/linker are fixed ahead of time. If a PE file cannot be loaded at its preferred address (because it's already taken by something else), the operating system will *[rebase](https://en.wikipedia.org/wiki/Rebasing)* it. This involves recalculating every absolute address and modifying the code to use the new values. The loader does this by comparing the preferred and actual load addresses, and calculating a [delta](https://en.wikipedia.org/wiki/Delta_encoding) value. This is then added to the preferred address to come up with the new address of the memory location. Base [relocations](https://en.wikipedia.org/wiki/Relocation_(computing)) are stored in a list and added, as needed, to an existing memory location. The resulting code is now private to the process and no longer [shareable,](https://en.wikipedia.org/wiki/Shared_library) so many of the memory saving benefits of DLLs are lost in this scenario. It also slows down loading of the module significantly. For this reason rebasing is to be avoided wherever possible, and the

### Structure of a Portable Executable 32 bit

DLLs shipped by Microsoft have base addresses pre-computed so as not to overlap. In the no rebase case PE therefore has the advantage of very efficient code, but in the presence of rebasing the memory usage hit can be expensive. This contrasts with [ELF](https://en.wikipedia.org/wiki/Executable_and_Linkable_Format) which uses fully position-independent code and a global offset table, which trades off execution time in favor of lower memory usage.

# <span id="page-2-0"></span>**.NET, metadata, and the PE format**

In a .NET executable, the PE code section contains a stub that invokes the [CLR](https://en.wikipedia.org/wiki/Common_Language_Runtime) virtual machine startup entry, \_CorExeMain or \_CorDllMain in mscoree.dll, much like it was in [Visual Basic](https://en.wikipedia.org/wiki/Visual_Basic) executables. The virtual machine then makes use of .NET metadata present, the root of which, IMAGE\_COR20\_HEADER (also called "CLR header") is pointed to by IMAGE\_DIRECTORY\_ENTRY\_COMHEADER $^{[7]}$  $^{[7]}$  $^{[7]}$  entry in the PE header's data directory. IMAGE\_COR20\_HEADER strongly resembles PE's optional header, essentially playing its role for the CLR loader.<sup>[\[3\]](#page-3-2)</sup>

The CLR-related data, including the root structure itself, is typically contained in the common code section, .text. It is composed of a few directories: metadata, embedded resources, strong names and a few for native-code interoperability. Metadata directory is a set of tables that list all the distinct .NET entities in the assembly, including types, methods, fields, constants, events, as well as references between them and to other assemblies.

# <span id="page-2-1"></span>**Use on other operating systems**

The PE format is also used by [ReactOS,](https://en.wikipedia.org/wiki/ReactOS) as ReactOS is intended to be [binary-compatible](https://en.wikipedia.org/wiki/Binary_code_compatibility) with Windows. It has also historically been used by a number of other operating systems, including [SkyOS](https://en.wikipedia.org/wiki/SkyOS) and [BeOS](https://en.wikipedia.org/wiki/BeOS) R3. However, both SkyOS and BeOS eventually moved to [ELF.](https://en.wikipedia.org/wiki/Executable_and_Linkable_Format)

As the [Mono development](https://en.wikipedia.org/wiki/Mono_(software)) platform intends to be binary compatible with the Microsoft .NET [Framework](https://en.wikipedia.org/wiki/.NET_Framework), it uses the same PE format as the Microsoft implementation. The same goes for Microsoft's own cross-platform [.NET Core](https://en.wikipedia.org/wiki/.NET_Core).

On [x86\(](https://en.wikipedia.org/wiki/X86)-64) [Unix-like](https://en.wikipedia.org/wiki/Unix-like) operating systems, Windows binaries (in PE format) can be executed with [Wine.](https://en.wikipedia.org/wiki/Wine_(software)) The HX DOS [Extender](https://en.wikipedia.org/wiki/HX_DOS_Extender) also uses the PE format for native DOS 32-bit binaries, plus it can, to some degree, execute existing Windows binaries in DOS, thus acting like an equivalent of [Wine](https://en.wikipedia.org/wiki/Wine_(software)) for DOS.

On [IA-32](https://en.wikipedia.org/wiki/IA-32) and [x86-64](https://en.wikipedia.org/wiki/X86-64) [Linux](https://en.wikipedia.org/wiki/Linux) one can also run [Windows](https://en.wikipedia.org/wiki/Microsoft_Windows)' [DLLs](https://en.wikipedia.org/wiki/Dynamic-link_library) under loadlibrary.<sup>[\[8\]](#page-3-9)</sup>

[Mac OS X 10.5](https://en.wikipedia.org/wiki/Mac_OS_X_10.5) has the ability to load and parse PE files, but is not binary compatible with Windows.<sup>[\[9\]](#page-3-10)</sup>

[UEFI](https://en.wikipedia.org/wiki/UEFI) and EFI firmware use Portable Executable files as well as the Windows [ABI](https://en.wikipedia.org/wiki/Application_Binary_Interface) x64 [calling convention](https://en.wikipedia.org/wiki/Calling_convention) for [applications](https://en.wikipedia.org/wiki/UEFI#Applications).

### <span id="page-2-2"></span>**See also**

- [EXE](https://en.wikipedia.org/wiki/EXE)
- **[Executable](https://en.wikipedia.org/wiki/Executable_and_Linkable_Format) and Linkable Format**
- [Mach-O](https://en.wikipedia.org/wiki/Mach-O)
- [a.out](https://en.wikipedia.org/wiki/A.out)
- [Comparison](https://en.wikipedia.org/wiki/Comparison_of_executable_file_formats) of executable file formats
- **Executable [compression](https://en.wikipedia.org/wiki/Executable_compression)**
- ar [\(Unix\)](https://en.wikipedia.org/wiki/Ar_(Unix)) since all COFF libraries use that same format

**Application [virtualization](https://en.wikipedia.org/wiki/Application_virtualization)** 

# <span id="page-3-3"></span>**References**

- <span id="page-3-0"></span>1. Andersson, Henrik (2015-04-23). "application/vnd.microsoft.portable-executable" (https://www.i [ana.org/assignments/media-types/application/vnd.microsoft.portable-executable\).](https://www.iana.org/assignments/media-types/application/vnd.microsoft.portable-executable) IANA. Retrieved 2017-03-26.
- <span id="page-3-1"></span>2. "UEFI Specification, version 2.8B" [\(https://uefi.org/sites/default/files/resources/UEFI%20Spec%](https://uefi.org/sites/default/files/resources/UEFI%20Spec%202.8B%20May%202020.pdf) 202.8B%20May%202020.pdf) (PDF)., a note on p.15, states that "this image type is chosen to enable UEFI images to contain Thumb and Thumb2 instructions while defining the EFI interfaces themselves to be in ARM mode."
- <span id="page-3-2"></span>3. "PE Format (Windows)" [\(https://msdn.microsoft.com/en-us/library/windows/desktop/ms680547](https://msdn.microsoft.com/en-us/library/windows/desktop/ms680547(v=vs.85).aspx) (v=vs.85).aspx). Retrieved 2017-10-21.
- <span id="page-3-5"></span>4. E.g. Microsoft's linker has /STUB switch [\(http://msdn.microsoft.com/en-us/library/7z0585h5.asp](http://msdn.microsoft.com/en-us/library/7z0585h5.aspx) x) to attach one
- <span id="page-3-6"></span>5. "The Portable Executable File From Top to Bottom" [\(http://www.csn.ul.ie/%7Ecaolan/pub/winre](http://www.csn.ul.ie/~caolan/pub/winresdump/winresdump/doc/pefile2.html) sdump/winresdump/doc/pefile2.html). Retrieved 2017-10-21.
- <span id="page-3-7"></span>6. "Peering Inside the PE: A Tour of the Win32 Portable Executable File" (https://msdn.microsoft.c [om/en-us/library/ms809762.aspx\).](https://msdn.microsoft.com/en-us/library/ms809762.aspx) Retrieved 2017-10-21.
- <span id="page-3-8"></span>7. The entry was previously used for [COM+](https://en.wikipedia.org/wiki/COM%2B) metadata in COM+ applications, hence the name
- <span id="page-3-9"></span>8. <https://github.com/taviso/loadlibrary>
- <span id="page-3-10"></span>9. Chartier, David (2007-11-30). "Uncovered: Evidence that Mac OS X could run Windows apps soon" [\(https://arstechnica.com/journals/apple.ars/2007/11/30/uncovered-evidence-that-mac-os](https://arstechnica.com/journals/apple.ars/2007/11/30/uncovered-evidence-that-mac-os-x-could-run-windows-apps-soon)x-could-run-windows-apps-soon). *Ars Technica*. Retrieved 2007-12-03. "... Steven Edwards describes the discovery that Leopard apparently contains an undocumented loader for Portable Executables, a type of file used in 32-bit and 64-bit versions of Windows. More poking around revealed that Leopard's own loader tries to find Windows DLL files when attempting to load a Windows binary."

# <span id="page-3-4"></span>**External links**

- PE Format [\(https://docs.microsoft.com/en-us/windows/desktop/Debug/pe-format\)](https://docs.microsoft.com/en-us/windows/desktop/Debug/pe-format) (latest online document)
- Microsoft Portable Executable and Common Object File Format Specification (https://web.archi [ve.org/web/20081208121446/http://www.microsoft.com/whdc/system/platform/firmware/PECOF](https://web.archive.org/web/20081208121446/http://www.microsoft.com/whdc/system/platform/firmware/PECOFF.mspx) F.mspx) (revision 8.1, [OOXML](https://en.wikipedia.org/wiki/OOXML) format)
- Microsoft Portable Executable and Common Object File Format Specification (https://web.archi [ve.org/web/20090126141159/http://download.microsoft.com/download/e/b/a/eba1050f-a31d-43](https://web.archive.org/web/20090126141159/http://download.microsoft.com/download/e/b/a/eba1050f-a31d-436b-9281-92cdfeae4b45/pecoff.doc) 6b-9281-92cdfeae4b45/pecoff.doc) (revision 6.0, [.doc](https://en.wikipedia.org/wiki/.doc) format)
- The original Portable Executable article [\(http://msdn2.microsoft.com/en-us/library/ms809762.as](http://msdn2.microsoft.com/en-us/library/ms809762.aspx) px) by Matt [Pietrek](https://en.wikipedia.org/wiki/Matt_Pietrek) ([MSDN](https://en.wikipedia.org/wiki/MSDN) Magazine, March 1994)
- Part I. An In-Depth Look into the Win32 Portable Executable File Format (http://msdn.microsoft. [com/en-us/magazine/cc301805.aspx\)](http://msdn.microsoft.com/en-us/magazine/cc301805.aspx) by Matt [Pietrek](https://en.wikipedia.org/wiki/Matt_Pietrek) ([MSDN](https://en.wikipedia.org/wiki/MSDN) Magazine, February 2002)
- Part II. An In-Depth Look into the Win32 Portable Executable File Format (https://web.archive.or [g/web/20120915093039/http://msdn.microsoft.com/en-us/magazine/cc301808.aspx\)](https://web.archive.org/web/20120915093039/http://msdn.microsoft.com/en-us/magazine/cc301808.aspx) by Matt Pietrek ([MSDN](https://en.wikipedia.org/wiki/MSDN) Magazine, March 2002)
- The .NET File Format by Daniel Pistelli [\(https://archive.today/20130130042959/http://www.ntco](https://archive.today/20130130042959/http://www.ntcore.com/files/dotnetformat.htm) re.com/files/dotnetformat.htm)
- Ero Carrera's blog describing the PE header and how to walk through [\(http://blog.dkbza.org/\)](http://blog.dkbza.org/)

### PE Internals provides an easy way to learn the Portable Executable File Format (http://www.an [dreybazhan.com/pe-internals/\)](http://www.andreybazhan.com/pe-internals/)

### Retrieved from "[https://en.wikipedia.org/w/index.php?title=Portable\\_Executable&oldid=1004008277](https://en.wikipedia.org/w/index.php?title=Portable_Executable&oldid=1004008277)"

**This page was last edited on 31 January 2021, at 18:22 (UTC).**

Text is available under the Creative Commons [Attribution-ShareAlike](https://en.wikipedia.org/wiki/Wikipedia:Text_of_Creative_Commons_Attribution-ShareAlike_3.0_Unported_License) License; additional terms may apply. By using this site, you agree to the [Terms](https://foundation.wikimedia.org/wiki/Terms_of_Use) of Use and [Privacy](https://foundation.wikimedia.org/wiki/Privacy_policy) Policy. Wikipedia® is a registered trademark of the Wikimedia Foundation, Inc., a non-profit [organization.](https://www.wikimediafoundation.org/)